## ДИГИТАЛНА ОБРАДА СИГНАЛА, 2. колоквиjум 2016/17.

Важне напомене: Колоквиjум се ради 2 сата. Дозвољено jе коришћење литературе искључиво у папирном облику. Jедина литература у електронском облику коjа jе дозвољена се налази на диску са именом Materijali. На рачунаре се приjављуjете са корисничким именом које је исто као и за студентске сервисе, само без слова " $d^{\mu}$  на крају (пример: Марко Петровић, бр. индекса 2016/0024, корисничко име: pm160024).

MATLAB се покреће из виртуелне машине коjу покрећете из програма VMware player. Уколико програм тражи некакву адресу електронске поште укуцаjте било шта само да jе облика e-mail адресе, нпр. а@a.com. Виртуелна машина се покреће кликом на Open a Virtual Machine и одабиром машине која се налази на  $C\setminus Temp$ . По завршетку рада, све тражене фајлове копирати на Rad  $(L: )$  диск! Једино се тако решења чувају на серверу. Ако фаjлови остану у било ком другом директориjуму, нпр. Desktop они се аутоматски бришу оног тренутка када се одjавите са рачунара, што повлачи 0 поена на колоквиjуму. Пожељно jе у току рада повремено чувати текуће верзиjе фаjлова из виртуелне машине на Rad (L:) диск за случаj да се десе неки технички проблеми.

Одговоре на питања и тражена образложења написати у коментарима на одговараjућим местима у коду. Не користити наредбу pause у финалном коду. Сви графици мораjу имати обележене осе и наслове. На почетку сваког фаjла написати име, презиме и броj индекса. На почетку главних фаjлова за сваки задатак навести наредбе clear all и close all. Непоштовање ових напомена повлачи одузимање поена.

## Задатак 1.

На слици jе приказан систем за дигиталну обраду сигнала. Учестаност одабирања у систему је  $f_S = 1$  kHz. На улаз система долази сигнал  $x(t) = 1$  V  $\cos(2\pi f_1 t) + 1$  V  $\cos(2\pi f_2 t) +$  $1 \text{V} \cos(2\pi f_3 t)$ , где су  $f_1 = 80 \text{ Hz}$ ,  $f_2 = 160 \text{ Hz}$  и  $f_3 = 200 \text{ Hz}$ . Потребно је пројектовати IIR филтар са преносном функцијом  $H_1(z)$  којим ће се елиминисати спектрална компонента на учестаности  $f_2$ .

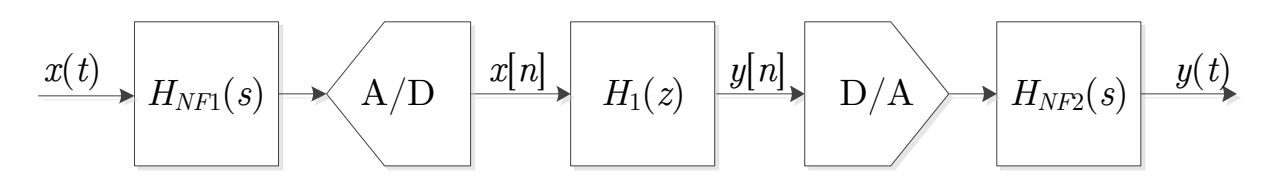

а) [35 поена] У MATLAB-у проjектовати IIR филтар непропусник опсега коjи треба да задовољи следеће спецификациjе:

- Централна учестаност непропусне зоне је  $f_0 = f_2 = 160$  Hz.
- Ширина непропусне зоне је  $\Delta f = 40$  Hz.
- Ширина прелазних зона није већа од 10 Hz.
- Максимално дозвољено слабљење у пропусним зонама износи  $\alpha_p = 0.2$  dB.
- Минимално дозвољено слабљење у непропусној зони износи  $\alpha_a = 30$  dB.

За синтезу аналогног прототипа користити директну Чебишевљеву апроксимациjу. При дискретизациjи аналогне функциjе преноса ред функциjе преноса не треба да се повећава.

Нацртати амплитудску карактеристику добиjеног филтра у децибелима при чему учестаности треба да буду у опсегу од 0 до  $f_S/2$ . На истом графику црвеним линијама нацртати границе габарита како би се видело да филтар задовољава тражене спецификациjе. Занемарити евентуалне грешке настале због израчунавања фреквенциjске карактеристике у коначном броjу тачака и плотовања у MATLAB-у. У главном прозору исписати ред добиjеног филтра.

б) [8 поена] Ако се на улаз система доводи сигнал x(t), на посебноj слици, али на две подслике, нацртати временскe обликe сигнала на улазу и сигнала на излазу из система, за  $0 \le t < 0.4$  s.

в) [7 поена] На посебноj слици, али на две подслике, нацртати амплитудскe карактеристикe сигнала на улазу и сигнала на излазу из система.

## Задатак 2.

a) [25 поена] Коришћењем методе ограничавања импулсног одзива Каjзеровом прозорском функцијом, у  $MATLAB$ -у пројектовати FIR филтар непропусник опсега учестаности. Вредност амплитудске карактеристике у идеалном случају у пропусним зонама је  $H = 1$ . Филтар треба да задовољи следеће спецификациjе:

- Граничне учестаности пропусних зона су  $\Omega_{p1} = 0.35\pi$  и  $\Omega_{p2} = 0.65\pi$ .
- Граничне учестаности непропусне зоне су  $\Omega_{a1} = 0.4\pi$  и  $\Omega_{a2} = 0.6\pi$ .
- Максимално дозвољено слабљење у пропусној зони у опсегу од 0 до  $\Omega_{p1}$  износи  $\alpha_{p1} = 0,5dB.$
- Максимално дозвољено слабљење у пропусној зони у опсегу од  $\Omega_{p2}$  до  $\pi$  износи  $\alpha_{n2} = 1$ dB.
- Минимално дозвољено слабљење у непропусној зони износи  $\alpha_a = 30$ dB.

б) [7 поена] Нацртати амплитудску карактеристику проjектованог филтра у линеарноj размери. Црвеним линиjама означити габарите филтра и проверити да ли филтар задовољава задате спецификациjе. Aко филтар не задовољава задате спецификациjе, променити ред филтра тако да он задовољава спецификациjе. Ово не треба радити софтверски, дозвољено jе и ручно.

в) [8 поена] На посебноj слици приказати импулсни одзив проjектованог филтра. На основу облика импулсног одзива у коментару написати ког типа jе добиjени филтар I, II, III или IV. Да ли jе могуће добити наведену функциjу преноса неким другим типом филтра? Образложити одговор.

г) [5 поена] У коментару написати шта представља групно кашњење. Одредити групно кашњење проjектованог филтра и исписати га у главном прозору.

д) [5 поена] Ако се филтар пројектован у овом задатку чија је преносна функција  $H_2(z)$ стави после филтра пројектованог у првом задатку чија је преносна функција  $H_1(z)$ , наћи коефициjенте полинома у броjиоцу и имениоцу функциjе преноса коjа описуjе заjедно ова два каскадно повезана филтра.

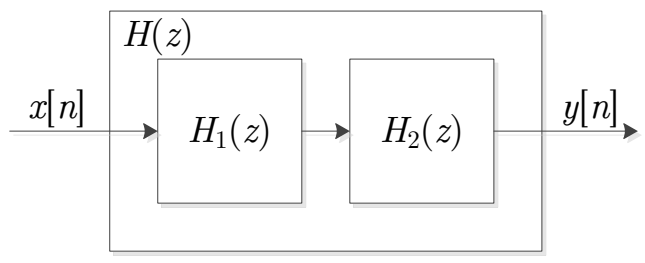